Video Editing For [Beginners](http://document.inmanuals.com/to.php?q=Video Editing For Beginners) >[>>>CLICK](http://document.inmanuals.com/to.php?q=Video Editing For Beginners) HERE<<<

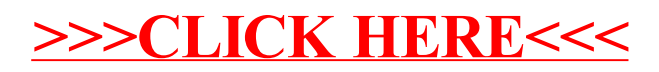